# ... fitbit.

### Fitbit Web API Data Dictionary

Version 8; last updated Aug 22, 2023

Fitbit's free public Web APIs are designed to give developers the ability to quickly and easily create applications to leverage authorized Fitbit user data. Organizations planning to utilize Fitbit's APIs will need computing resources along with developers who have technical knowledge of API architecture. The design of your application and the endpoints (data) needed will largely be defined by the purpose of your application. If you're a researcher designing an application to collect Fitbit user data for a study, you'll want to assess which endpoints are relevant to your study. Additionally, your application can combine endpoints to create new metrics. In other words, there are an almost endless number of ways to collect, visualize and combine Fitbit data utilizing our web APIs. It's important to remember to account for data storage costs - especially when collecting intraday data.

In this document, we've defined our most commonly used and relevant endpoints related to activity, heart rate, sleep, body, food logging and devices to help you design your study and/or application. For a complete list of endpoints and their response, please see the endpoint specific pages.

Many of the endpoints return data in the user defined or applications localization settings. The data that can be localized is listed in our [Application](https://dev.fitbit.com/build/reference/web-api/basics/#localization) Design documentation.

Lastly, please note that functionality of Fitbit devices varies. Refer to our current [product](https://www.fitbit.com/global/us/products) page for details on all our current products or if you'd like to speak with a member of our sales team, please contact us [here.](https://healthsolutions.fitbit.com/contact/#researcher)

### **Activity**

The following information is activity data logged by Fitbit devices worn by Fitbit users, activity data logged by Fitbit users through the Fitbit mobile application, or 3rd party application activity data.

#### GET Activity

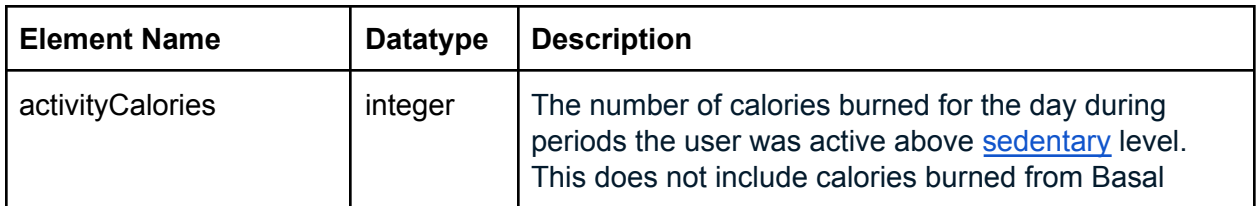

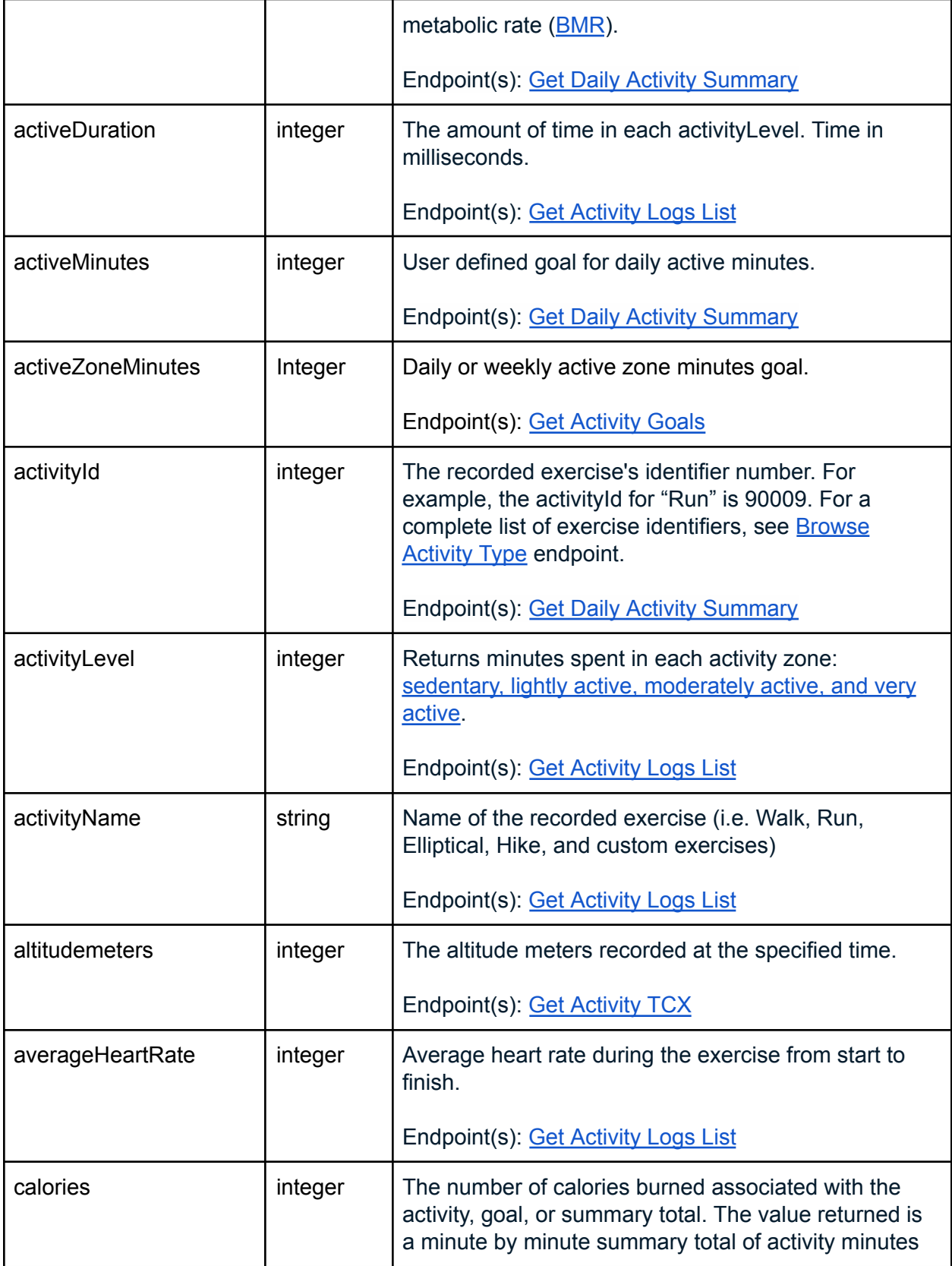

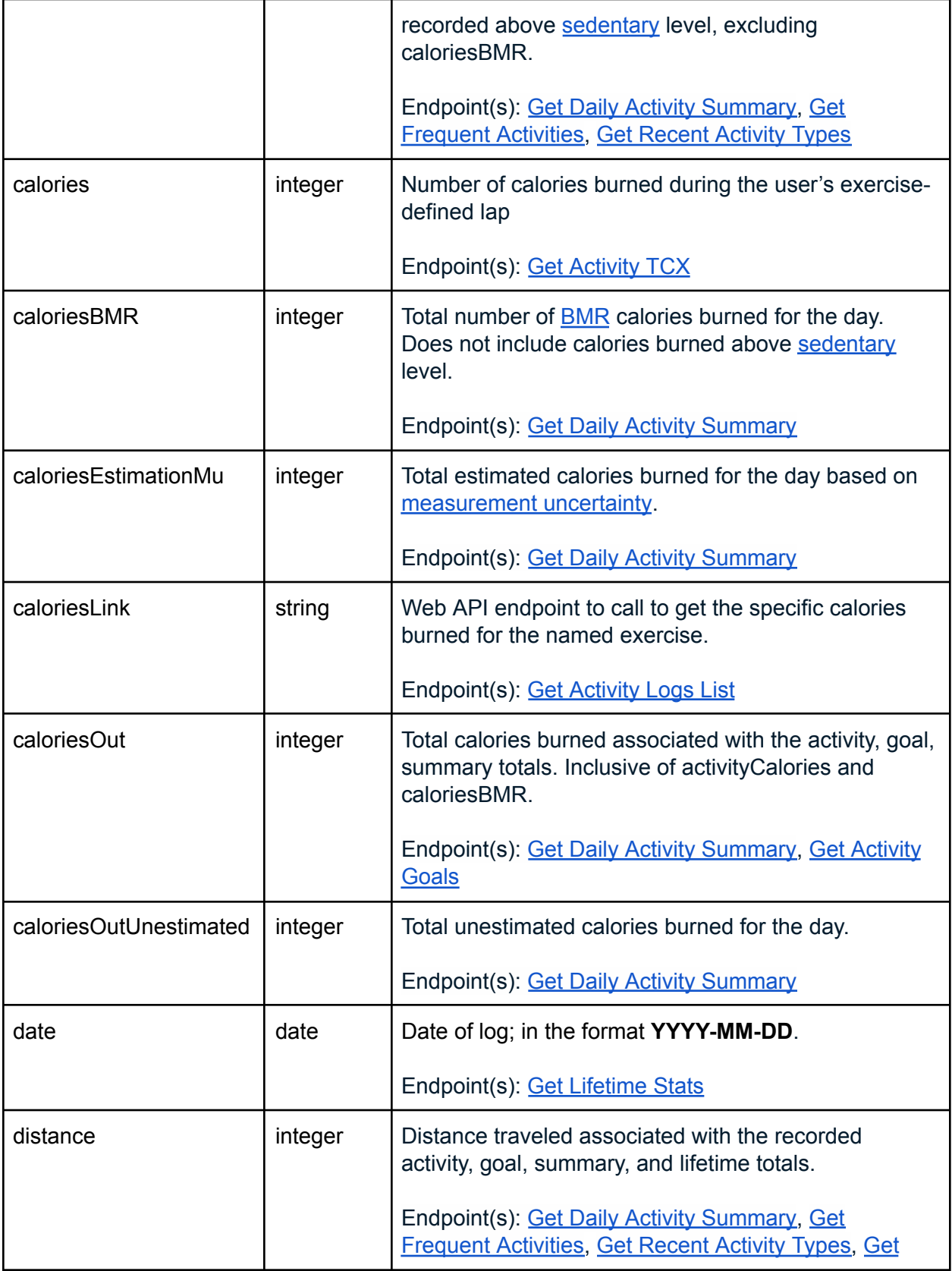

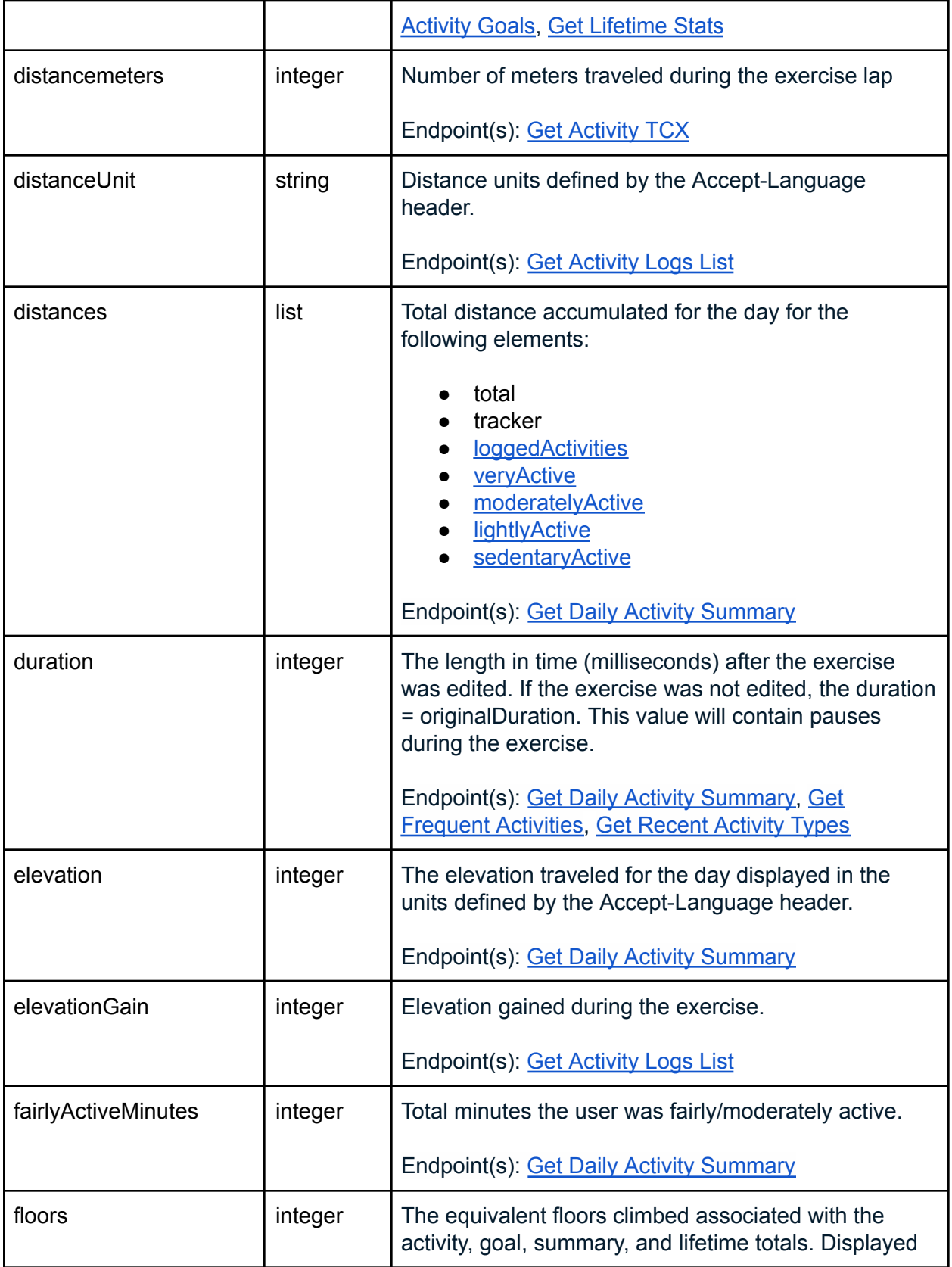

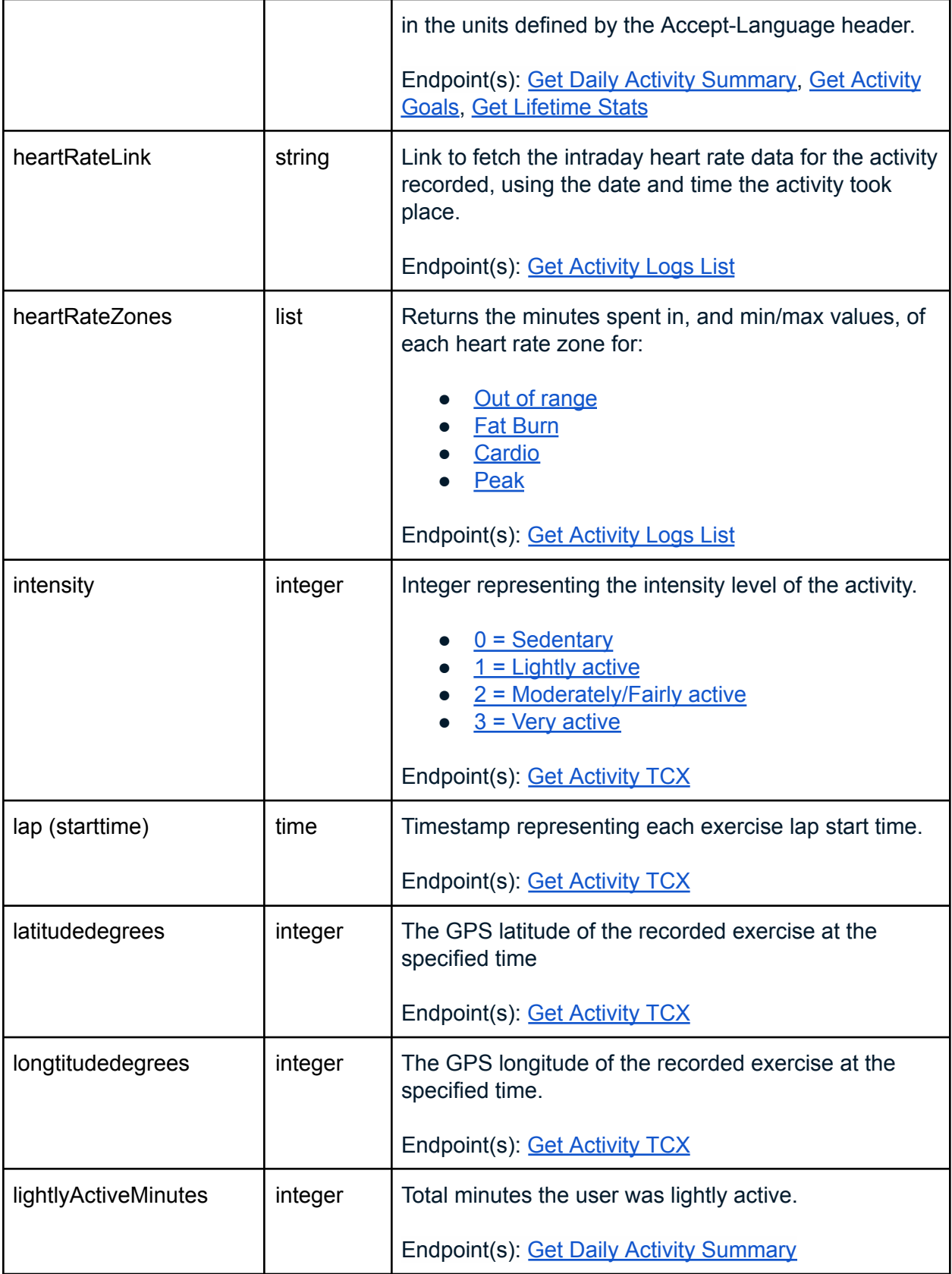

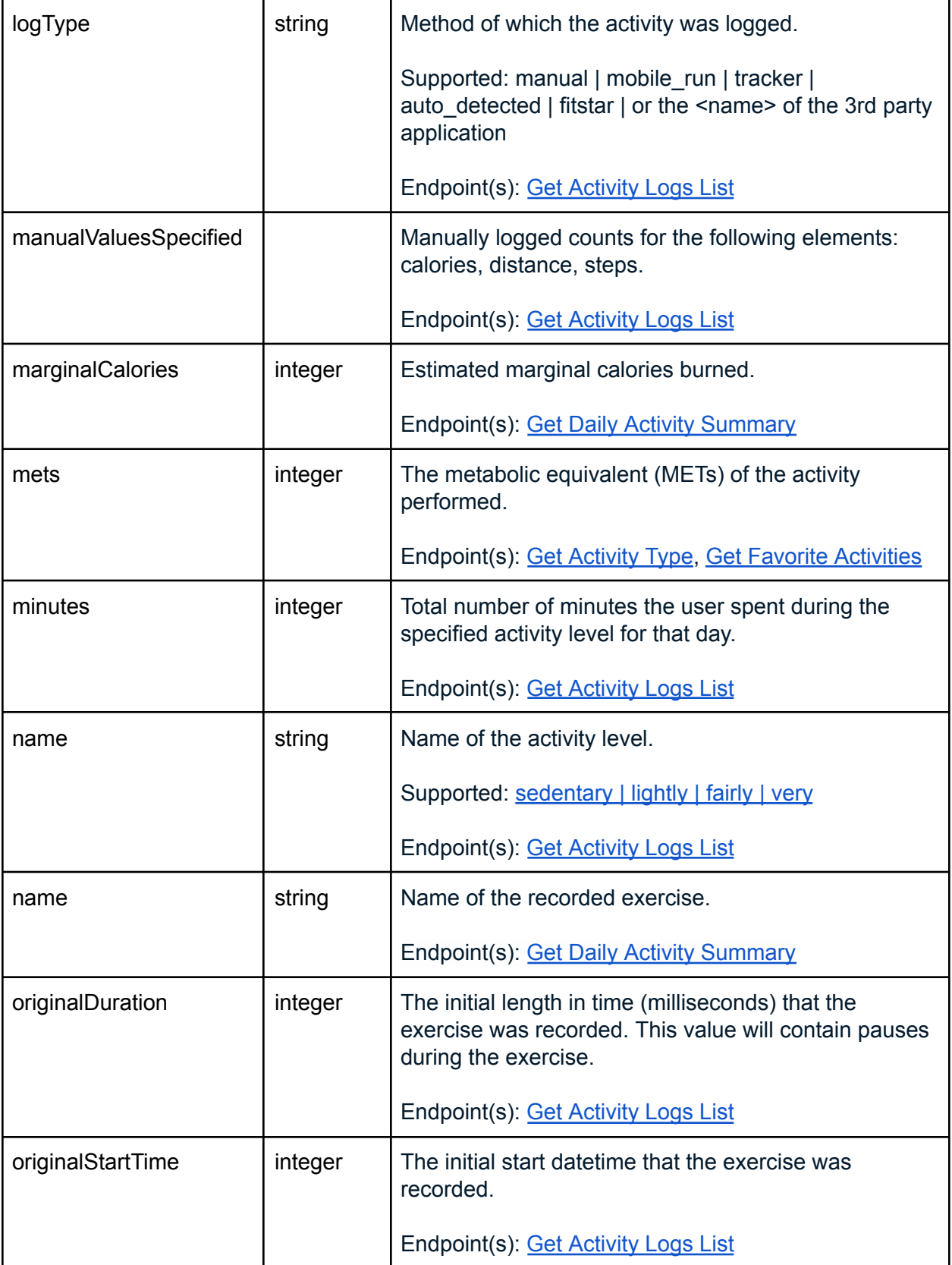

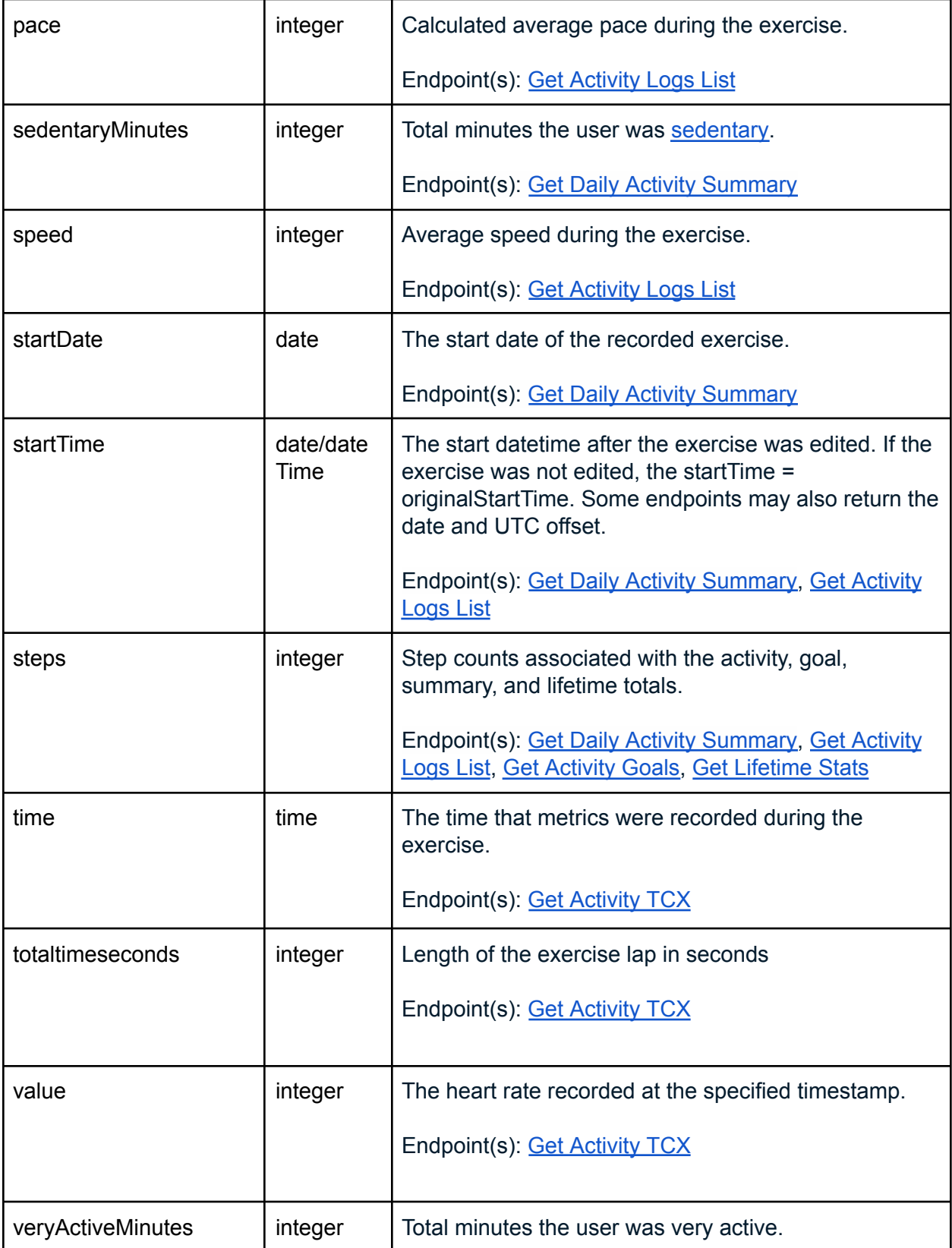

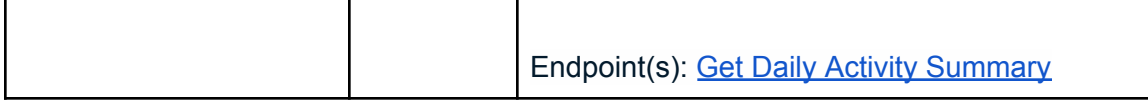

#### GET Activity Time Series

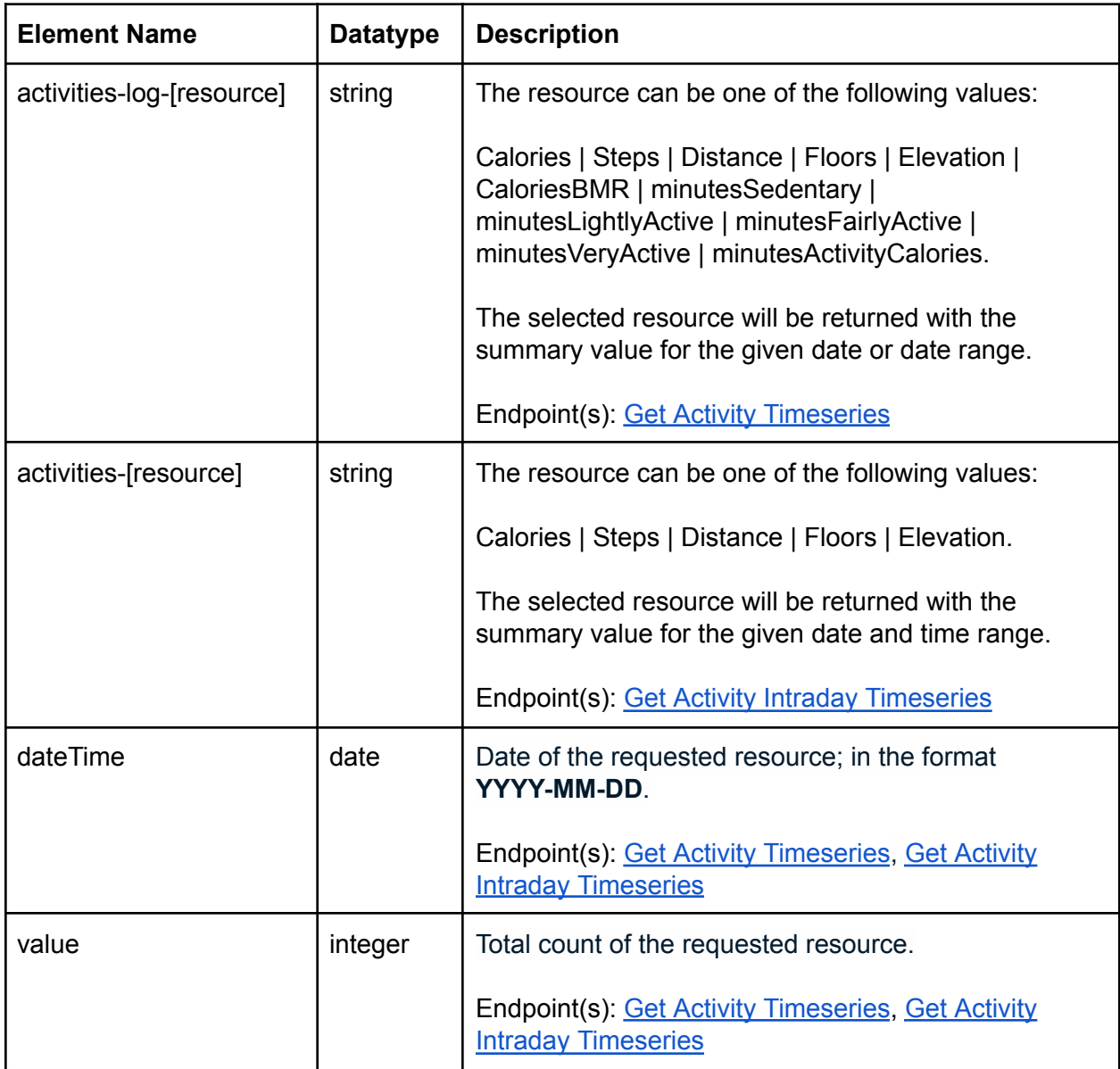

### **: fitbit.**

#### GET Activity Intraday Time Series

Activity intraday data can be returned in intervals of 1 minute or 15 minutes for calories, steps, distance, floors and elevation. Intraday data is only available by [request](https://dev.fitbit.com/build/reference/web-api/intraday-requests/) and approved on a case by case basis.

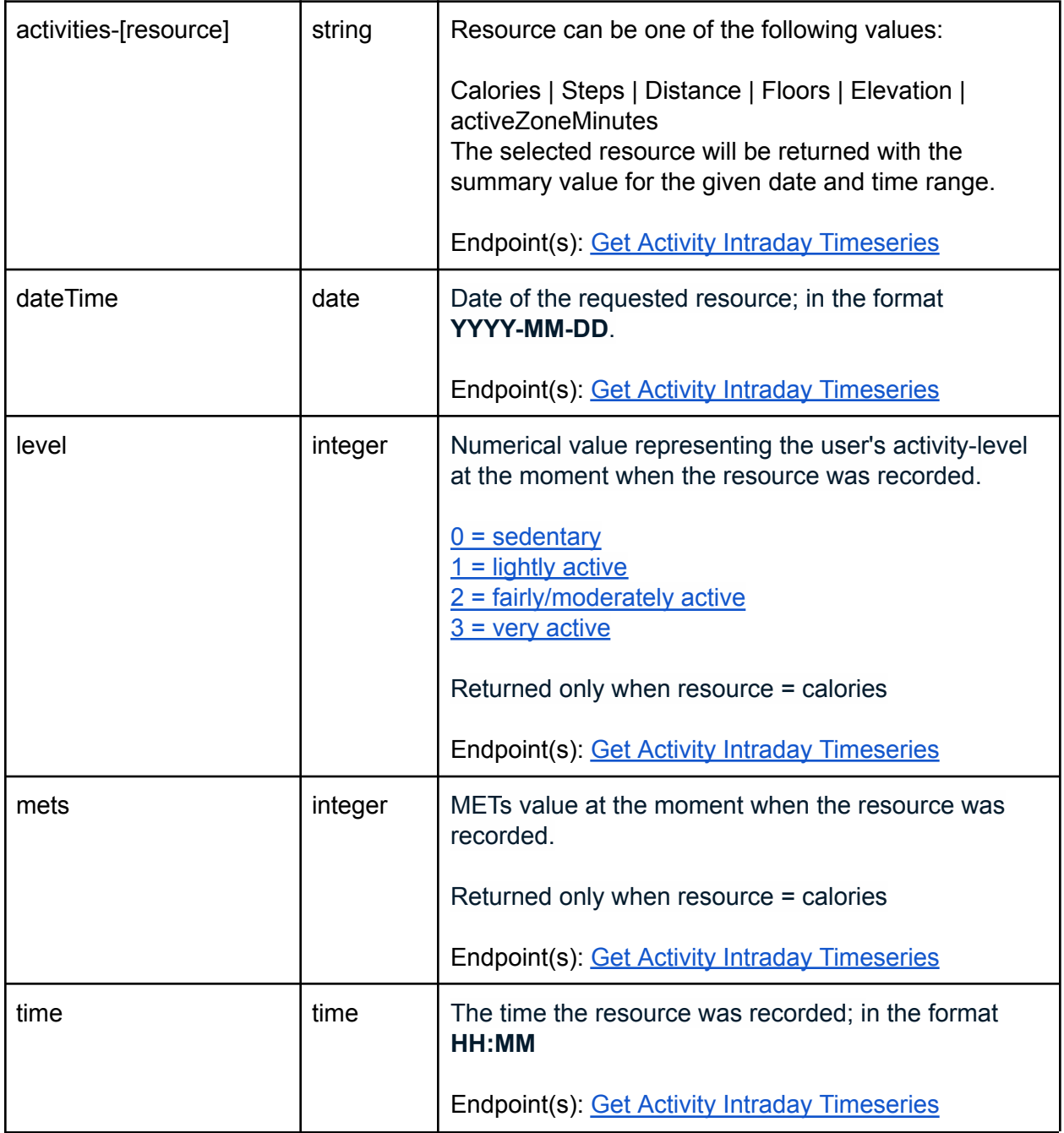

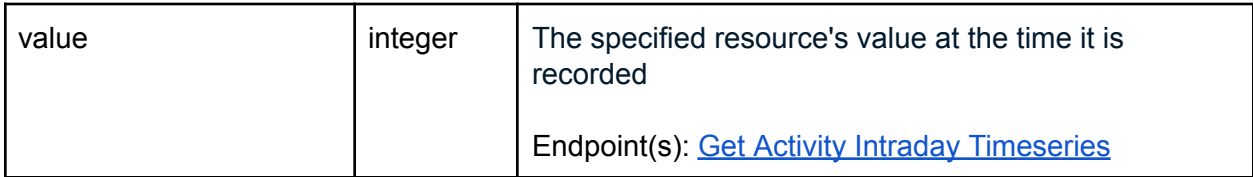

### **Active Zone Minutes (AZM)**

The Active Zone Minutes (AZM) endpoints are used for querying the user's heart-pumping activity throughout the day.

#### GET AZM

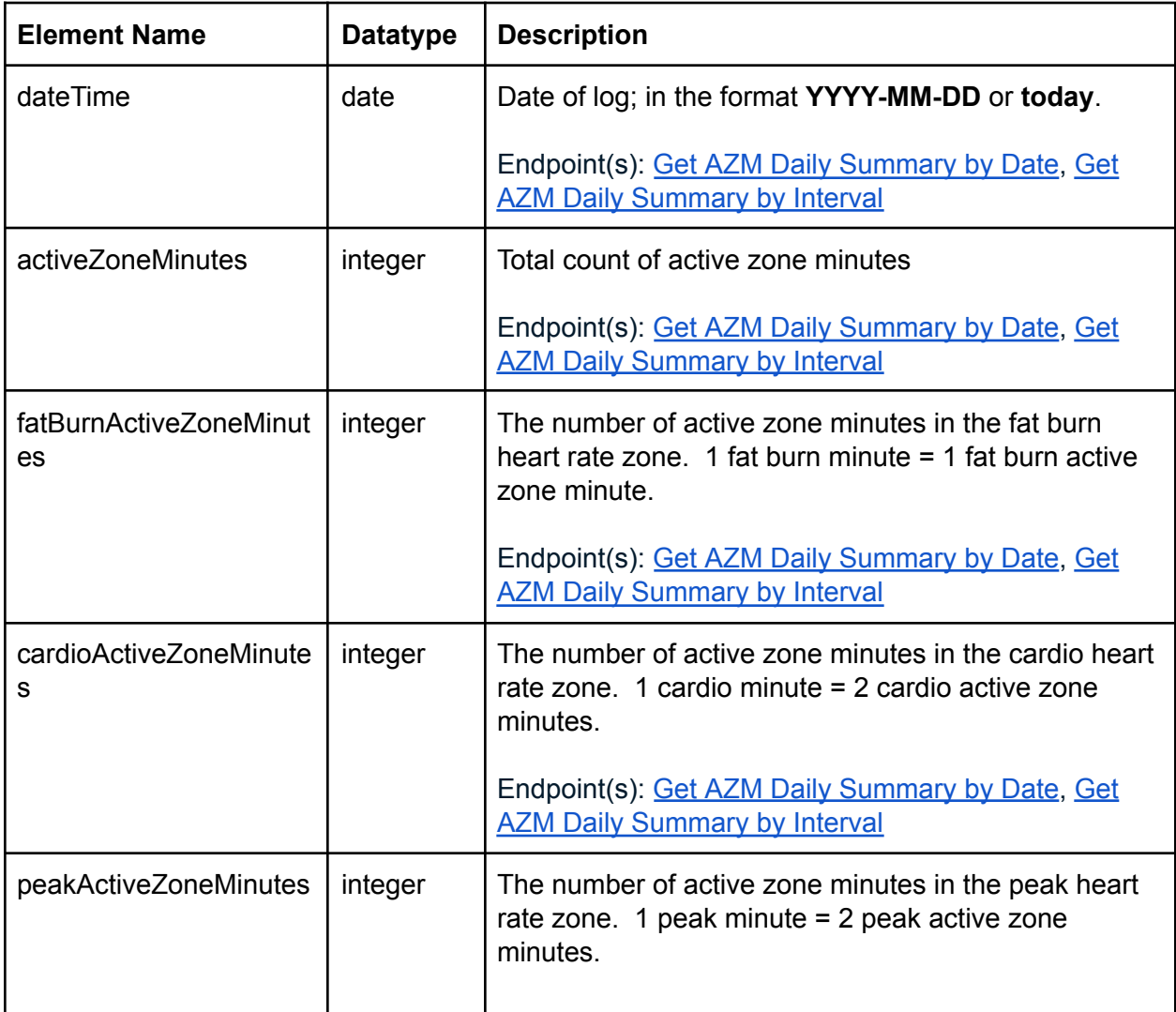

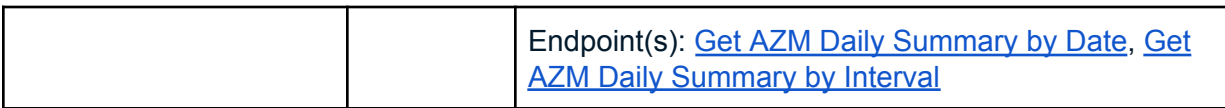

#### GET AZM Intraday Time Series

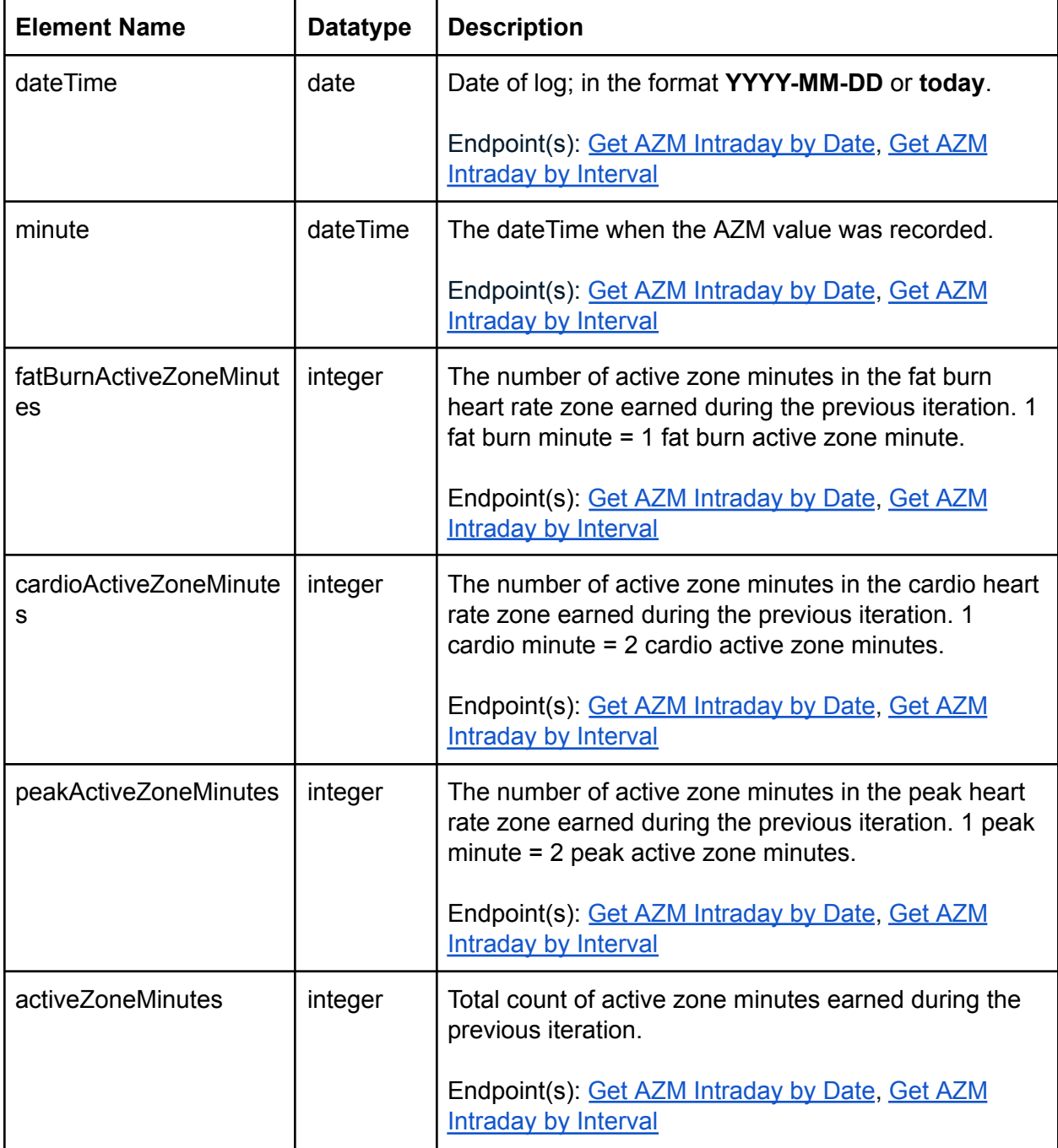

### **Body & Weight**

#### GET Body & Weight

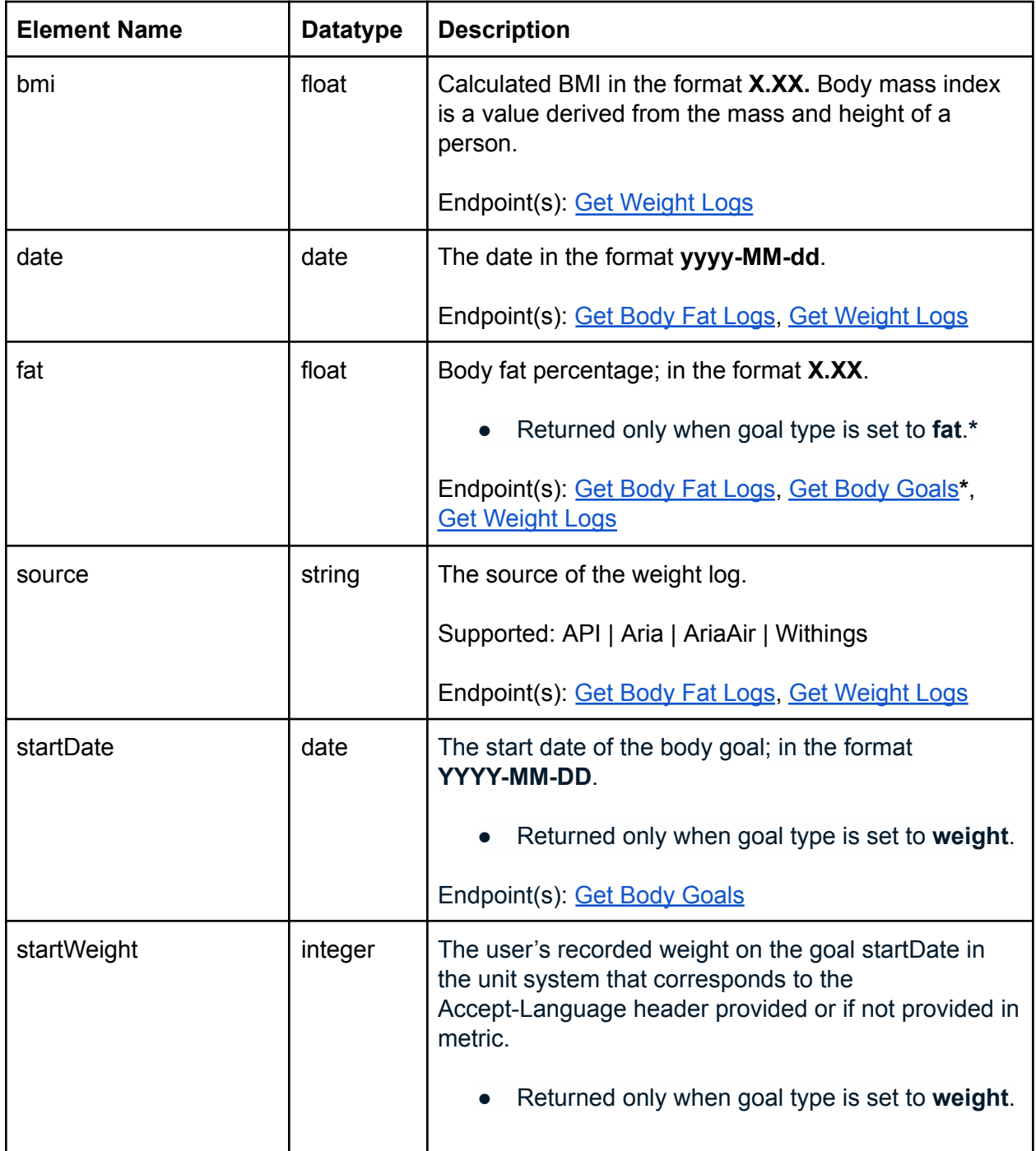

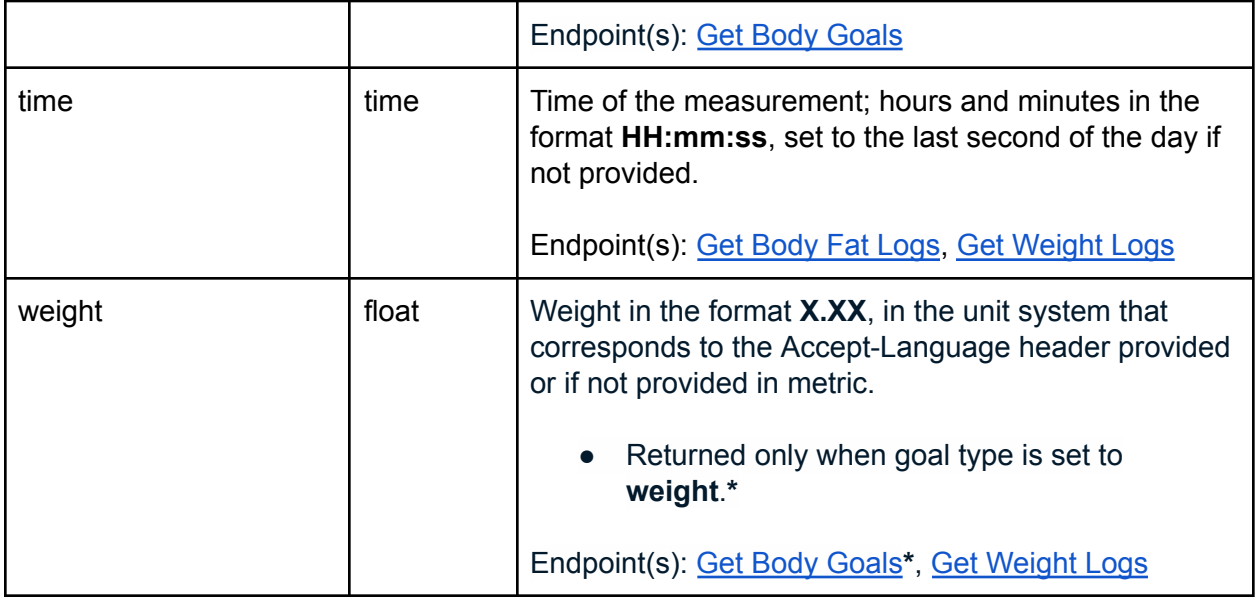

#### GET Body Time Series

The **Get Body Time Series API** returns time series data in the specified range for a given resource in the format requested using units in the unit systems that corresponds to the Accept-Language header provided.

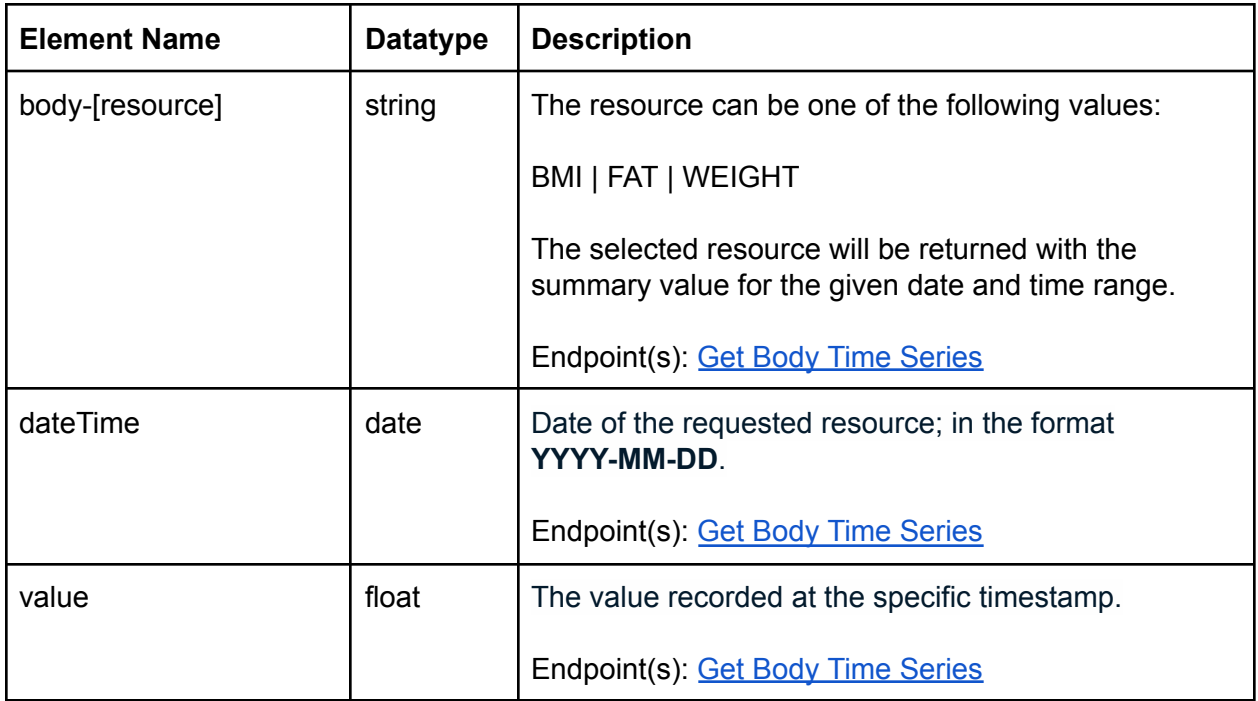

### **Breathing Rate**

Breathing rate data applies specifically to a user's "main sleep," which is the longest period of time asleep on a given date.

#### GET Breathing Rate

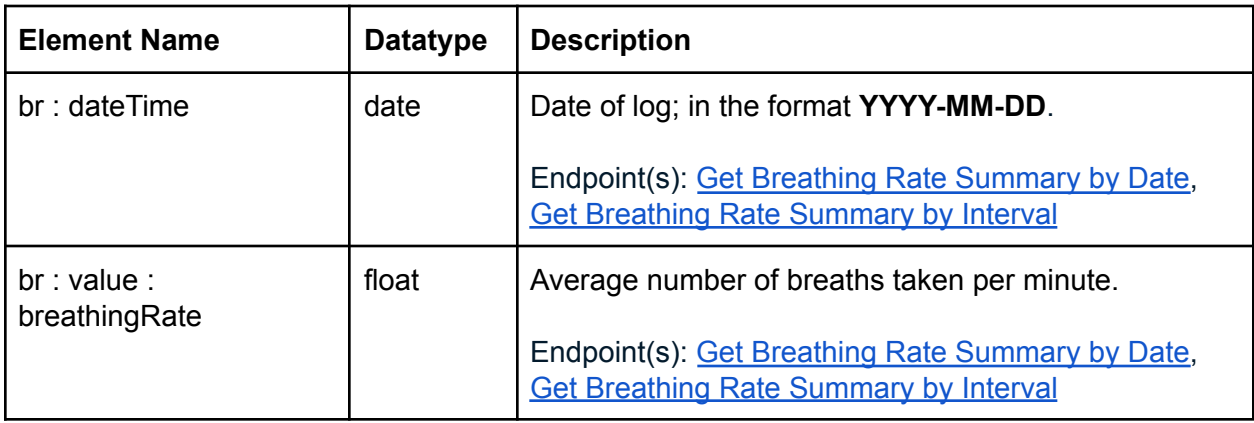

#### GET Breathing Rate Intraday Time Series

The data returned includes intraday data for a specified date or date range. It measures your average breathing rate throughout the day and categories your breathing rate by sleep stage.

Intraday data is only available by [request](https://dev.fitbit.com/build/reference/web-api/intraday-requests/) and approved on a case by case basis.

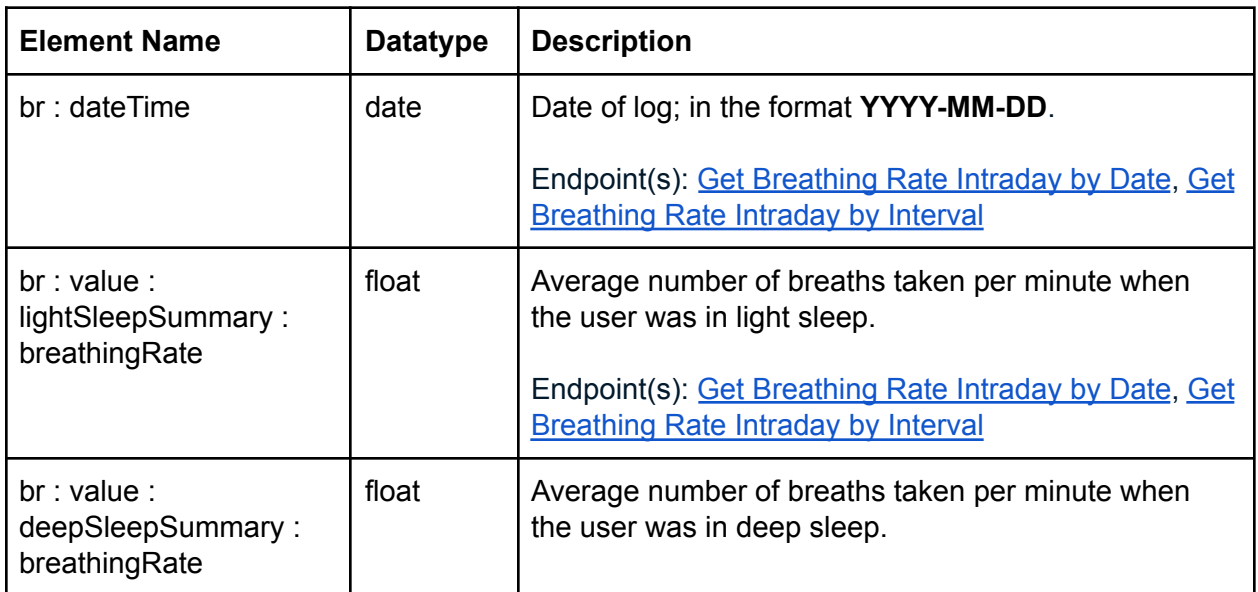

## **: fitbit.**

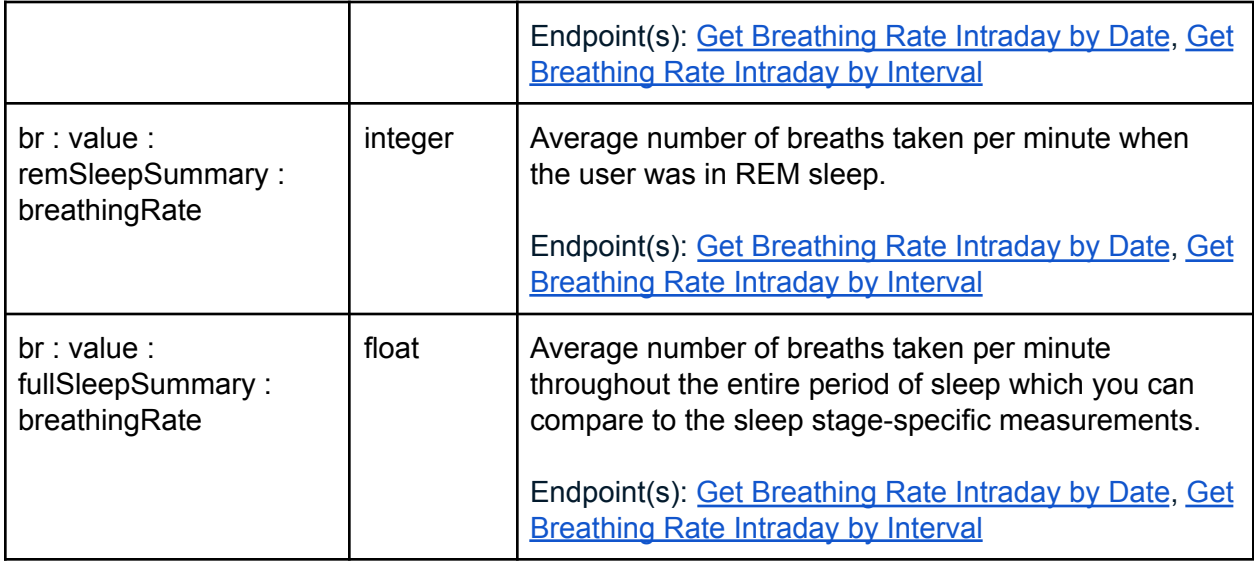

### **Cardio Fitness Score (VO2 Max)**

#### GET VO2 Max Summary

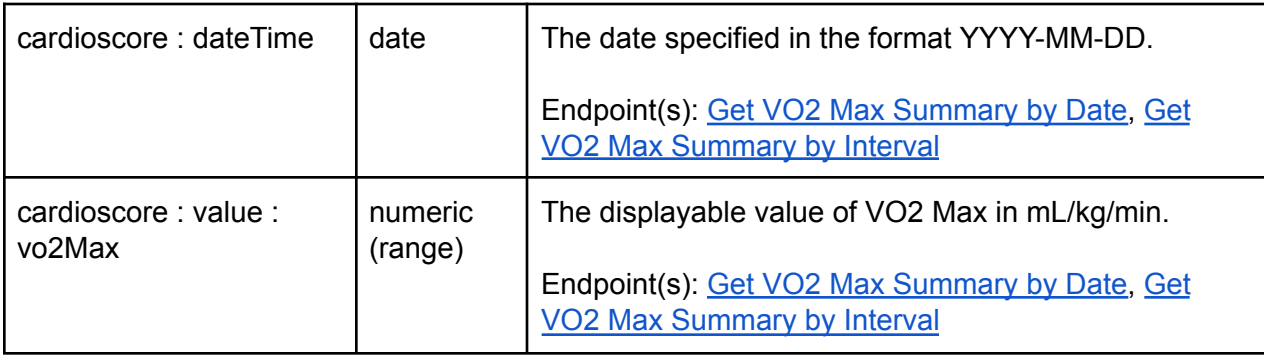

#### **Devices**

#### GET Devices

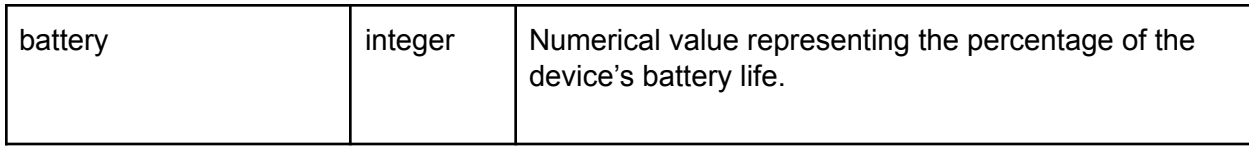

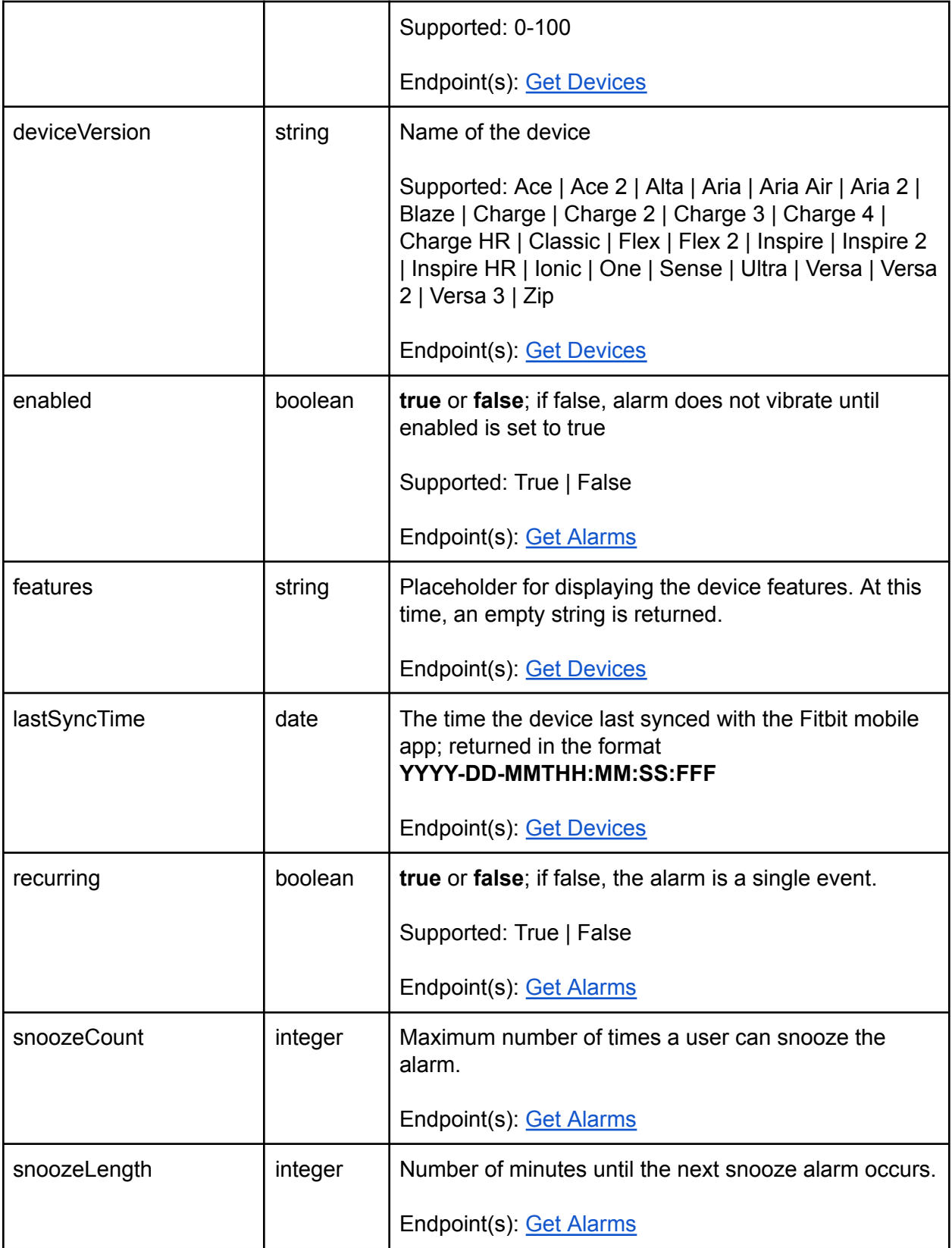

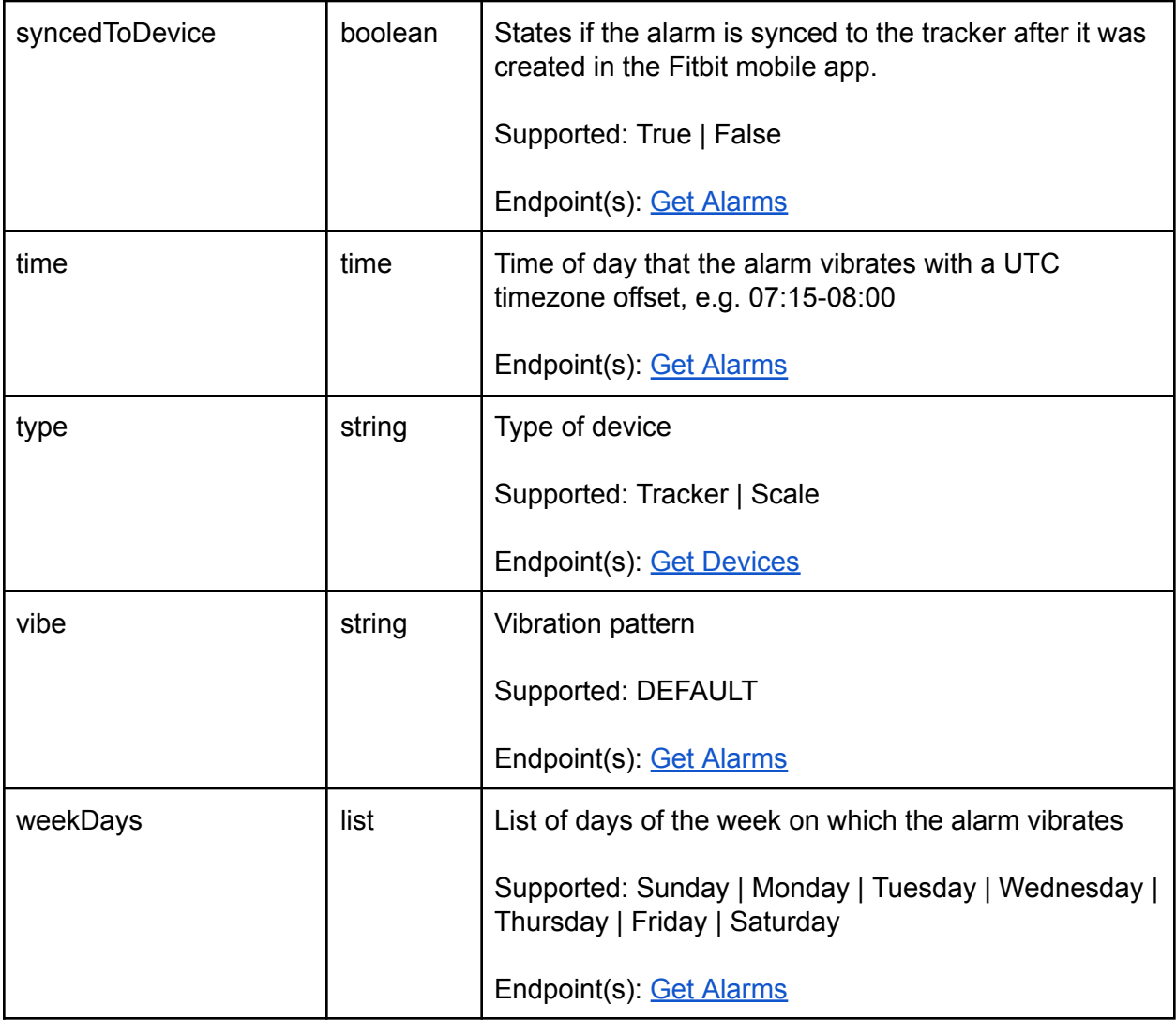

#### **Electrocardiogram (ECG)**

The Electrocardiogram (also known as ECG) endpoint is used for querying the user's on-device ECG readings.

#### GET ECG

This endpoint retrieves a list of the user's Electrocardiogram (ECG) log entries before or after a given day.

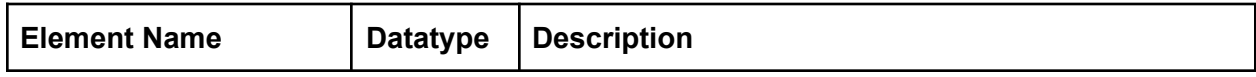

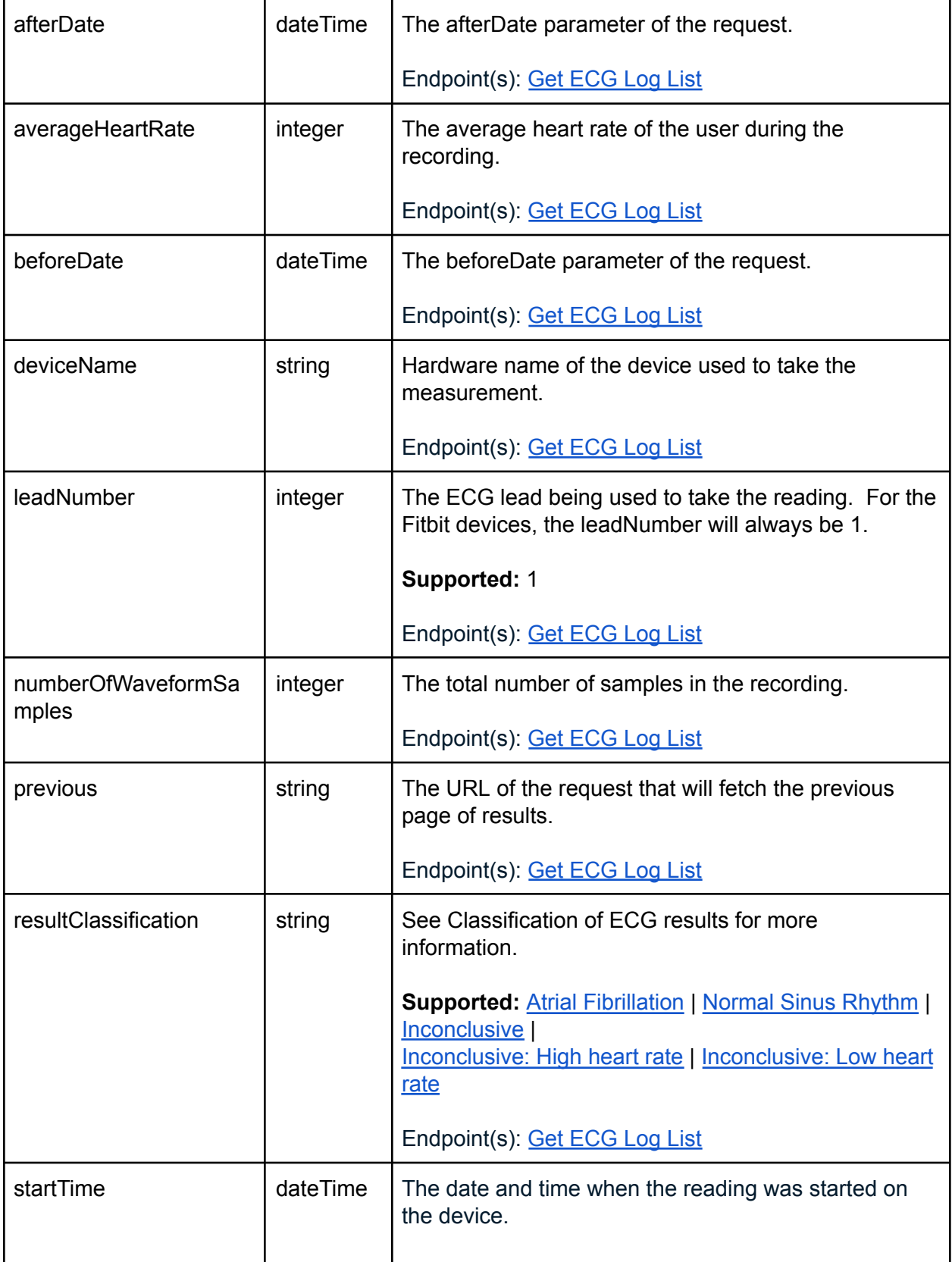

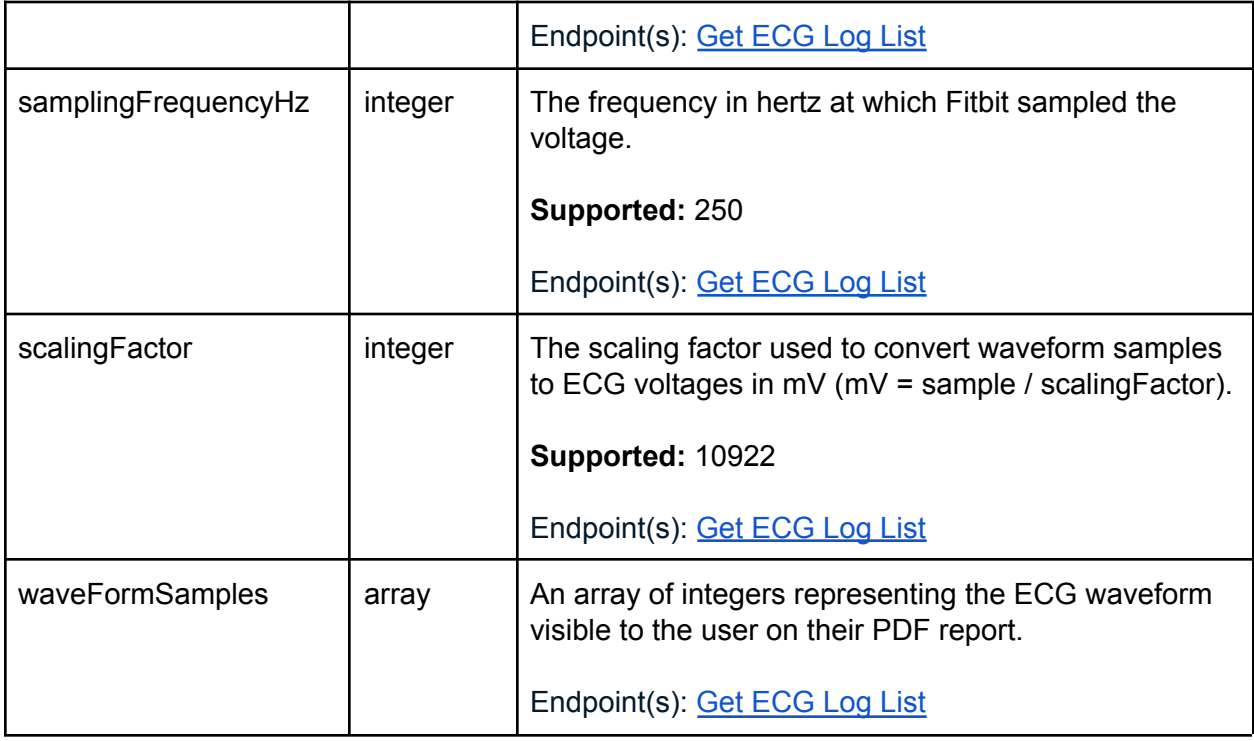

### **Food Logging**

#### GET Food & Water

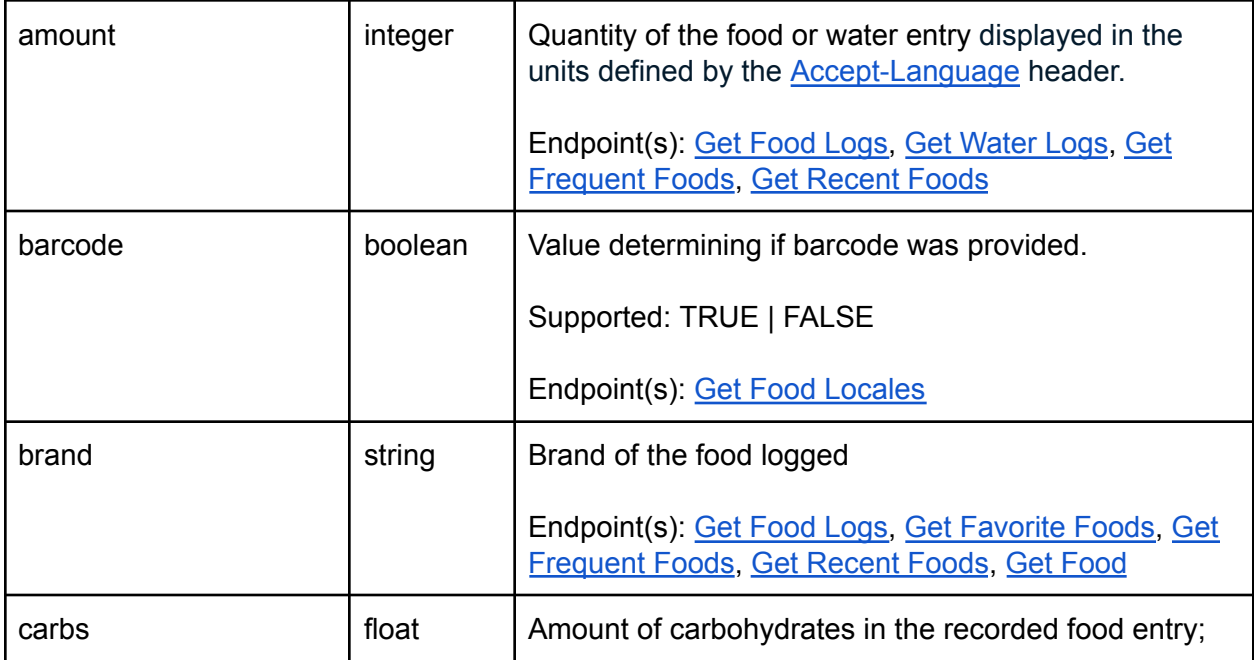

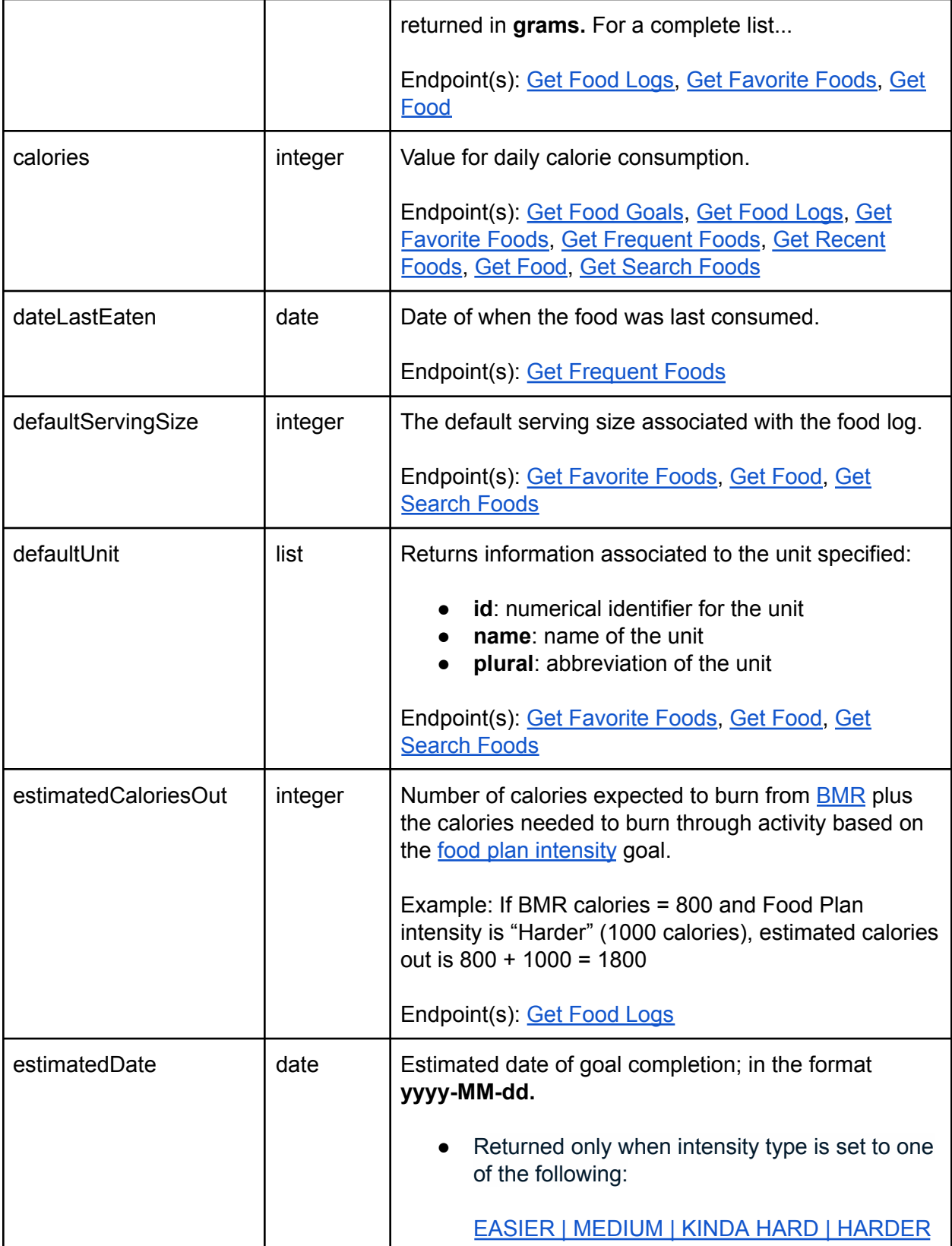

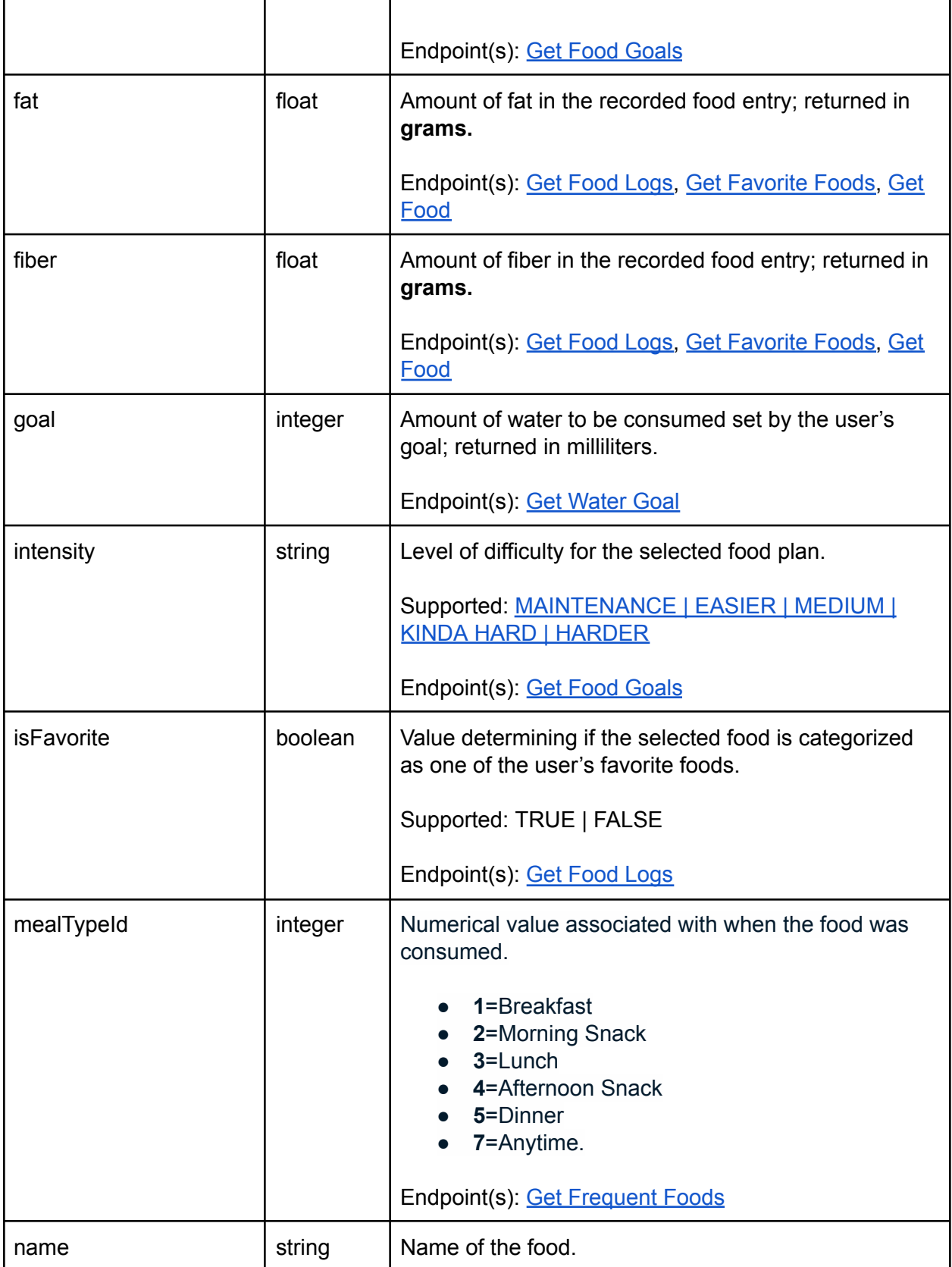

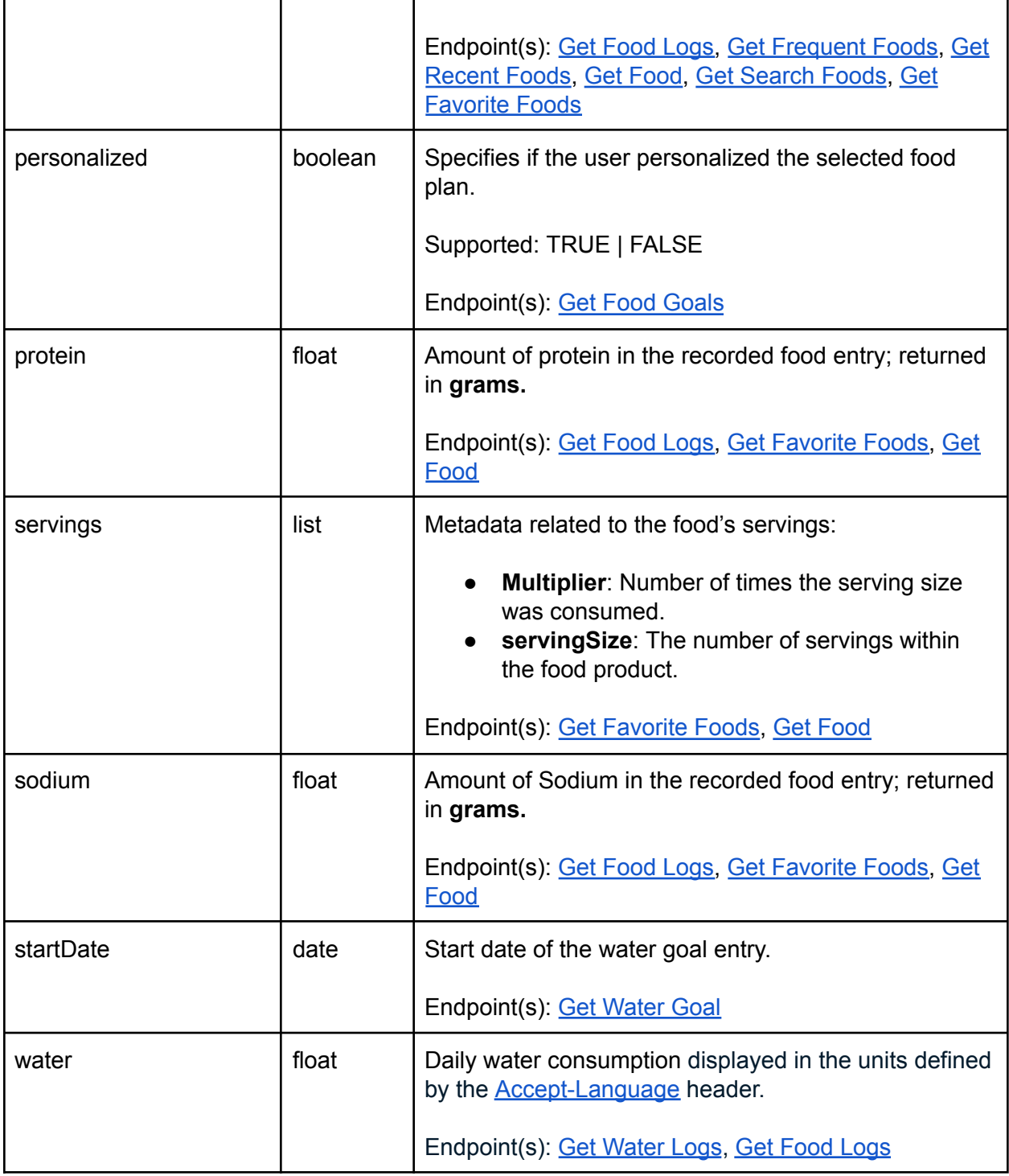

#### GET Food & Water Time Series

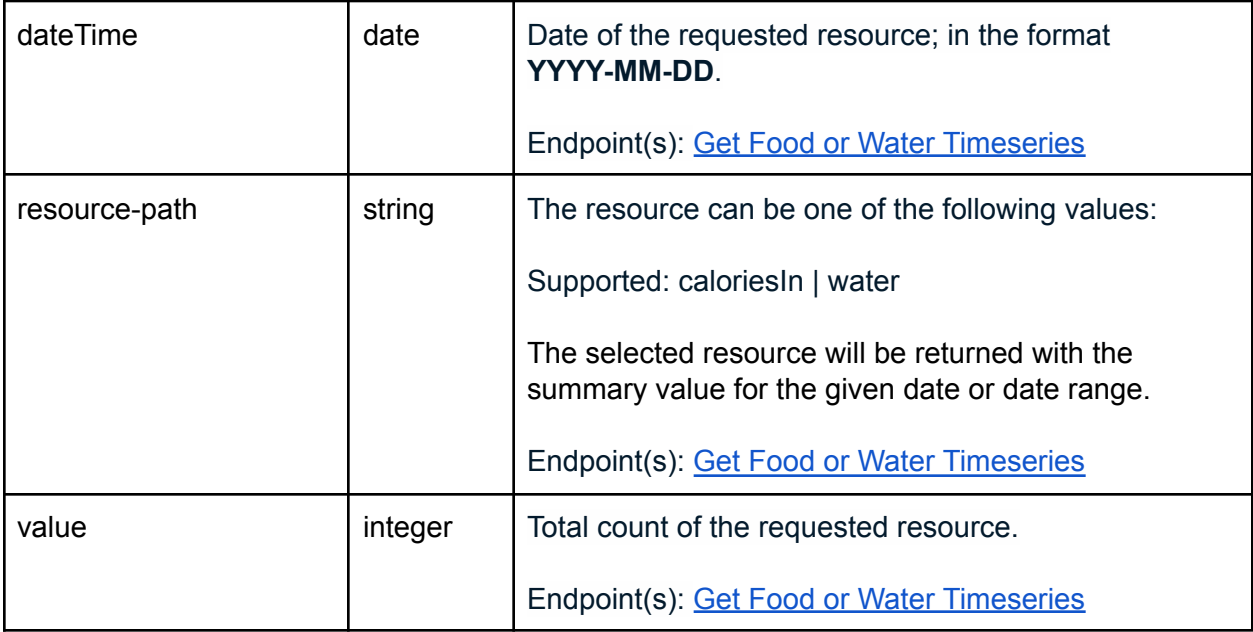

#### Nutritional Values

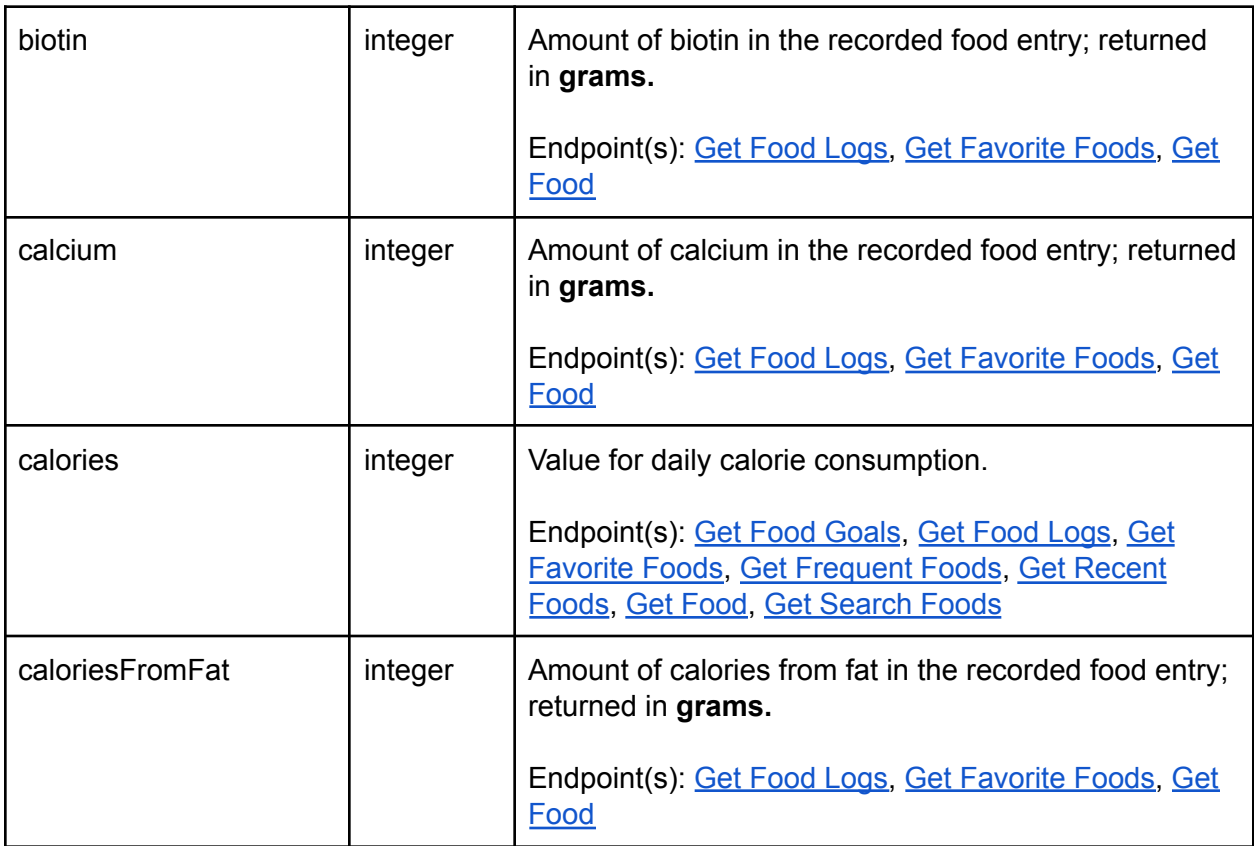

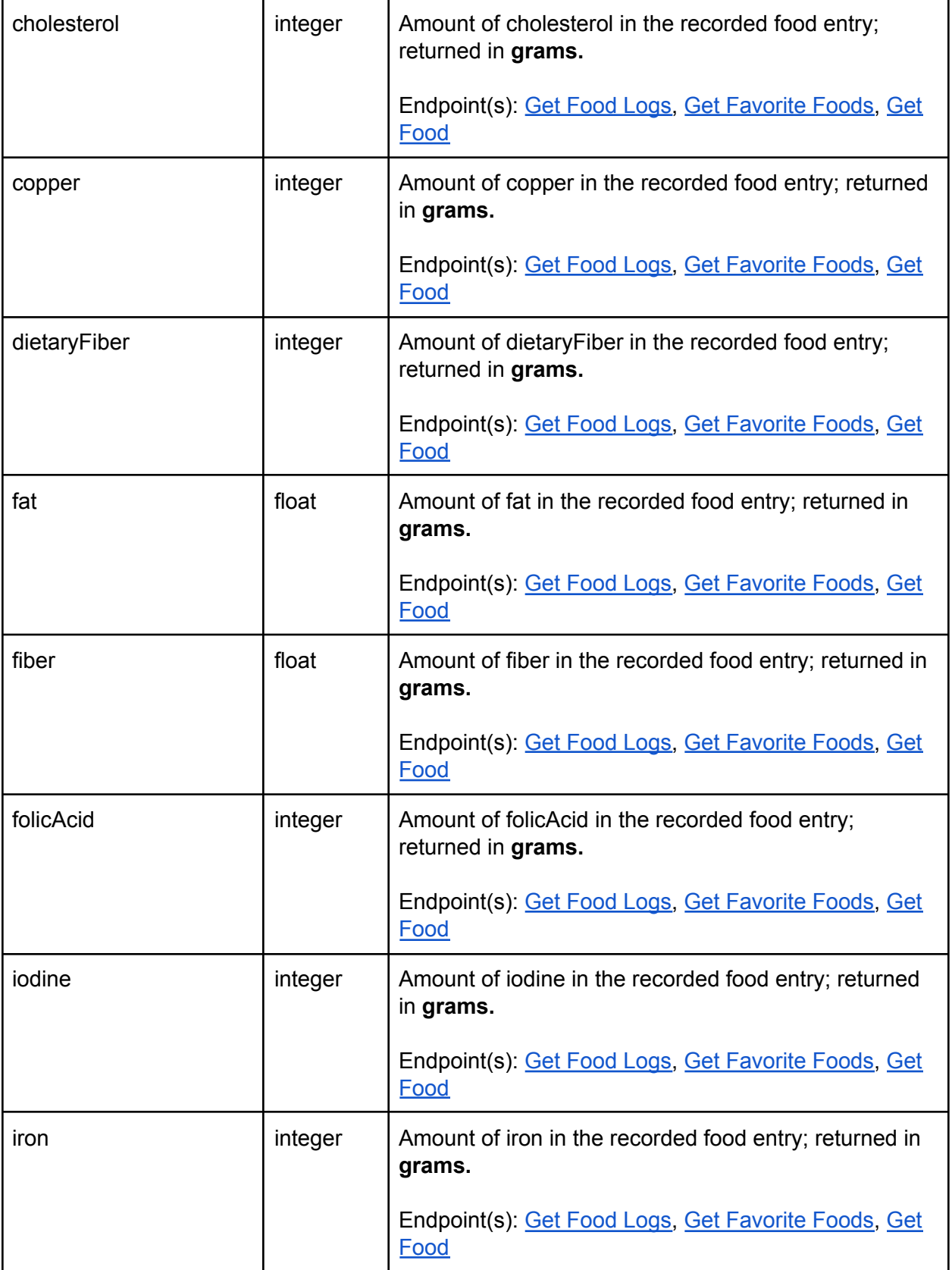

![](_page_24_Picture_393.jpeg)

![](_page_25_Picture_401.jpeg)

![](_page_26_Picture_342.jpeg)

### **Heart**

#### GET Heart Rate Time Series

![](_page_26_Picture_343.jpeg)

![](_page_27_Picture_395.jpeg)

#### GET Heart Rate Intraday Time Series

Heart rate intraday data can be returned in intervals of 1 second or 1 minute. Intraday data is only available by [request](https://dev.fitbit.com/build/reference/web-api/intraday-requests/) and approved on a case by case basis.

![](_page_27_Picture_396.jpeg)

![](_page_28_Picture_428.jpeg)

![](_page_29_Picture_480.jpeg)

### **HRV**

The following information is returned from the Heart Rate Variability (HRV) endpoints, logged by Fitbit devices worn by Fitbit users. HRV data applies specifically to a user's "main sleep," which is the longest single period of time asleep on a given date.

#### GET HRV

![](_page_29_Picture_481.jpeg)

#### GET HRV Intraday Time Series

This information returns the Heart Rate Variability (HRV) intraday data for a single date or date range. HRV data applies specifically to a user's "main sleep," which is the longest single period of time asleep on a given date.

Intraday data is only available by [request](https://dev.fitbit.com/build/reference/web-api/intraday-requests/) and approved on a case by case basis.

![](_page_30_Picture_432.jpeg)

### **Sleep**

GET Sleep Logs

![](_page_31_Picture_483.jpeg)

![](_page_32_Picture_394.jpeg)

![](_page_33_Picture_491.jpeg)

![](_page_34_Picture_315.jpeg)

## :i: fitbit.

### **SpO2**

The following information is returned from the SpO2 endpoints, logged by Fitbit devices worn by Fitbit users. [SpO2](#page-39-2) data applies specifically to a user's blood oxygen level. The data returned include the minimum, maximum, and average percentage values of SpO2 in your bloodstream and timestamp for that measurement.

#### GET SpO2

![](_page_35_Picture_433.jpeg)

#### GET SpO2 Intraday Time Series

The data returned includes the percentage value of [SpO2](#page-39-2) in your bloodstream and an accurate timestamp for that measurement.

Intraday data is only available by [request](https://dev.fitbit.com/build/reference/web-api/intraday-requests/) and approved on a case by case basis.

# :i: fitbit.

![](_page_36_Picture_397.jpeg)

### **Temperature**

The Temperature endpoints are used for querying either the core temperature data logged manually by the user, or the skin temperature recorded by the device while the user is asleep.

#### GET Temperature

![](_page_36_Picture_398.jpeg)

![](_page_37_Picture_285.jpeg)

# .... fitbit.

#### **Glossary**

- <span id="page-38-0"></span>● **Activity Intensity Levels**: Stages of activity ranging from 0 - 6+ Metabolic Equivalents (MET). See: [https://en.wikipedia.org/wiki/Metabolic\\_equivalent\\_of\\_task](https://en.wikipedia.org/wiki/Metabolic_equivalent_of_task)
	- **Sedentary**: Activities with an MET value of less than 1.5
	- **Lightly Active**: Activities with an MET value of 1.5 3.0
	- **Moderately/Fairly Active**: Activities with an MET value of 3.0 6.0
	- **Very Active**: Activities with an MET value greater than 6.0
- <span id="page-38-1"></span>● **BMR**: Basal metabolic rate; or the rate at which you burn calories at rest to maintain vital body functions. See: [https://en.wikipedia.org/wiki/Basal\\_metabolic\\_rate](https://en.wikipedia.org/wiki/Basal_metabolic_rate)
- <span id="page-38-4"></span>● **BPM**: Beats per minute
- <span id="page-38-5"></span>● **Classic**: Short for Classic Sleep. Levels data returned with 60-second granularity. 'Sleep Pattern' levels include asleep, restless, and awake.
- **● Classification of ECG**
	- **○ Atrial Fibrillation** (AFib): Your heart rhythm shows signs of AFib, an irregular heart rhythm. AFib can have serious health effects. You should contact your doctor.
	- **Inconclusive**: If your heart rate is over 120 bpm or under 50 bpm, the Fitbit ECG app can't assess your heart rhythm. There are many possible reasons for getting an inconclusive result, but common causes are moving too much during the assessment, not resting your hands on a table, or other arrhythmia.
	- **Inconclusive: High Heart Rate**: If your heart rate is over 120 bpm, the Fitbit ECG app can't assess your heart rhythm. Heart rate can be high for many reasons, such as: recent exercise, stress, nervousness, alcohol, dehydration, infection, AFib, or other arrhythmia.
	- **Inconclusive: Low Heart Rate**: If your heart rate is under 50 bpm, the Fitbit ECG app can't assess your heart rhythm. Heart rate can be low for many reasons, such as: taking certain medications such as beta-blockers or calcium channel blockers, having excellent aerobic fitness, or other arrhythmia.
	- **Normal Sinus Rhythm (NSR)**: Your heart rhythm appears normal. It doesn't show signs of AFib, an irregular heart rhythm.
- <span id="page-38-3"></span>● Food plan intensity levels are defined below.
	- **Easier**: Lose 0.5 lbs per week with a rate of -250 calories per day
	- **Medium**: Lose 1 lb per week with a rate of -500 calories per day
	- **Kinda Hard**: Lose 1.5 lbs per week with a rate of -750 calories per day
- <span id="page-38-2"></span>● **Harder**: Lose 2 lbs a week with a rate of -1,000 calories per day**Heart rate zones** include Fat Burn, Cardio, Peak and Out of Range
	- **Out of Range**: Below 50% of the user's maximum heart rate
	- **Fat Burn**: Between 50% 69% of the user's maximum heart rate
	- **Cardio**: Between 70% 84% of the user's maximum heart rate

![](_page_39_Picture_0.jpeg)

- **Peak**: Greater than 80% of the user's maximum heart rate
- **● Intraday**: More granular level of Activity and Heart Rate time series data returned within a 24 hour period
- **Lap**: A repetitive distance traveled within an exercise. This is defined by the user.
- **Maximum Heart Rate**: 220 minus age in years
- <span id="page-39-2"></span>● **Oxygen Saturation (SpO2)**: A measure of the amount of oxygen-carrying hemoglobin in the blood relative to the amount of hemoglobin not carrying oxygen.
- <span id="page-39-0"></span>● **Root Mean Square of Successive Differences (RMSSD)**: reflects the beat-to-beat variance in HR.
- <span id="page-39-1"></span>● **Stages**: Short for Sleep Stages. Levels data is returned with 30-second granularity. 'Sleep Stages' levels include **deep**, **light**, **rem** (rapid eye movement), and **wake**.